## 4. Java OOP

#### 3. Encapsulation

11/20/2022 02:19 PM Infopulse Training Center 1

## Class Access Modifiers

- If a class has no modifier (the default, also known as *package-private*), it is visible only within its own package
- Modifier *public* means that class is visible to all classes everywhere

## Methods Access Modifiers

- *• public* visible to all classes everywhere
- *• no modifier* (*package-private*) visible only within its own package
- *• protected* accessed within its own package and by a subclass of its class in another package
- *• private* can only be accessed in its own class

## Fields Access

- Avoid public fields except for constants
- Public fields tend to link you to a particular implementation and limit your flexibility in changing your code
- Use special methods to get and/or set class field value

## Static Fields and Methods

- **• static** keyword is used to create fields and methods that belong to the class
- static fields and methods are referenced by the class name itself

## Static Fields

- every instance of the class shares a static field
- any object can change the value of a static field
- static field can be manipulated without creating an instance of the class
- static field can be used to determine a number of created objects for example

## Static Field Example

```
public class Employee{
  private int id;
  private static int nextId = 1;
   public Employee(){
  id = nextId;
   nextId++;
  }
```
. . . . . .

}

## Static Methods

- Instance methods can access instance and static variables/methods directly.
- Class methods can access class variables and class methods directly.
- Class methods *cannot* access instance variables or instance methods directly—they must use an object reference.
- Also, class methods *cannot* use the this keyword as there is no instance for this to refer to.

# Static Method Examples

- You can add to the Employee class below the following static method: public static int getNextId(){ return nextId;
- Methods of Math class are static: Math.sqrt(x) Math.round(y)

}

# Static Methods Invocation

• Use the following construction for static method call:

*ClassName.method(paremeterList);*

• Examples:

int  $n =$  Employee.getNextId(); double  $x = 2.0$ ; double  $y = Math.sqrt(x)$ ;

## Constants

- The *static* modifier, in combination with the *final* modifier, is also used to define constants
- Constants defined in this way cannot be reassigned
- The names of constant values are spelled in uppercase letters

## Constants Example

- Static variables are quite rare
- Static constants are more common
- The Math class defines a static constant: public class Math {

public static final double PI = 3.14159265358979323846;

• You can access this constant as Math.PI

. . .

. . .

}

## Private Constructor

- Private constructors prevent a class from being explicitly instantiated by callers
- Private constructor can be useful if:
	- classes containing only static utility methods
	- classes containing only constants
	- type safe enumerations

# Initializing Fields

- You can often provide an initial value for a field in its declaration
- If initialization requires some logic, simple assignment is inadequate
- Instance variables can be initialized in constructors
- How to provide the same capability for static fields?

# Static Initialization Blocks

• A *static initialization block* is a normal block of code enclosed in braces, { }, and preceded by the static keyword: static {

// whatever code is needed for initialization goes here }

- A class can have any number of static initialization blocks
- They can appear anywhere in the class body

## Manuals

• http://docs.oracle.com/javase/tutorial/java/j avaOO/index.html

## Exercise 4.3.1: SimpleDepo Class

• Create a class for simple deposit, that calculates interest for paying on maturity date as follows:

#### interest = sum \* (interestRate / 100.0) \* (days / 365 or 366)

# Step by Step Solution

- 1. Check problem definition. If it is clear go to step 2
- 2. Create class
- 3. Describe class fields
- 4. Create constructors and accessors
- 5. Create method signatures
- 6. Create unit tests
- 7. Create method bodies

### Test Cases

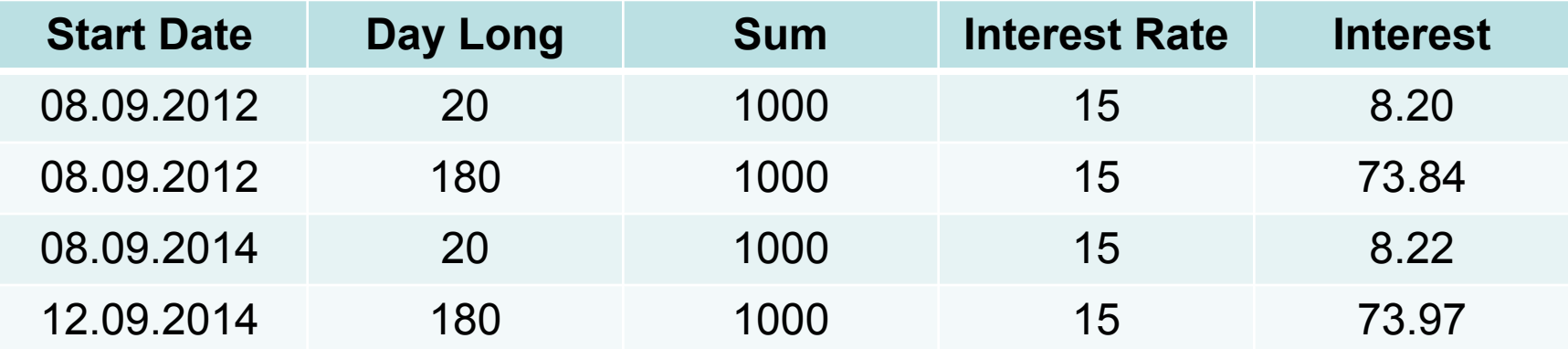

## Exercise: SimpleDepo Class

#### • See 431DepoSimple project for full text

# JUnit Testing

- JUnit is a simple framework to write repeatable tests
- We'll create unit tests for SimpleDepo class using Junit with the following steps:
	- Create new 431aSimpleDepoTest project
	- Copy DepoSimple class to this project
	- Create JUnit test case
	- Create test methods
	- Run tests

# Create JUnit Test Case

- 1. Open the New wizard (**File > New > JUnit Test Case**).
- 2. Select **New Junit 4 test** and enter "*TestAll"* as the name of your test class
- 3. Click **Finish** to create the test class
- 4. Click Ok in a warning message window asking you to add the junit library to the build path

# Create Test Methods (1 of 2)

#### @Test

- public void test1() {
- DepoSimple depo = new DepoSimple();
- depo.setStartDate(new GregorianCalendar(2012, Calendar.*SEPTEMBER*, 8).getTime());

```
depo.setDayLong(20);
depo.setSum(1000.00);
depo.setInterestRate(15.0);
double interest = 0.0;
```
## Create Test Methods (2 of 2)

```
try{
interest = depo.getInterest();
}
catch(Exception ex){
fail("Error: " + ex.getMessage());
}
assertEquals(8.20, interest, 0.005);
```
}

# Run Tests I

- To run TestAll hit the run button in the toolbar
- You can inspect the test results in the *JUnit* view
- You can rerun a test by clicking the **Rerun** button in the view's tool bar

## Run Tests II

- Run all tests inside a project or package: Select a project or package run all the included tests with **Run as > JUnit Test**
- Run a single test method: Select a test method in the Outline or Package Explorer and choose **Run as > JUnit Test**

## JUnit Manual

• http://junit.sourceforge.net/doc/cookbook/c ookbook.htm

### Exercise 4.3.2.

- Create BarrierDepo class to calculate interest accordingly to the following:
	- $-$  If sum  $\leq$  50000.0 then
	- interest = sum \* (interestRate / 100.0) \* (days / 365 or 366)
	- If 50000.0 < sum < 100000.0 interestRate is increased by 1%
	- If sum > 100000.0 interestRate is increased by 2%
- Use JUnit for tests

### Test Cases

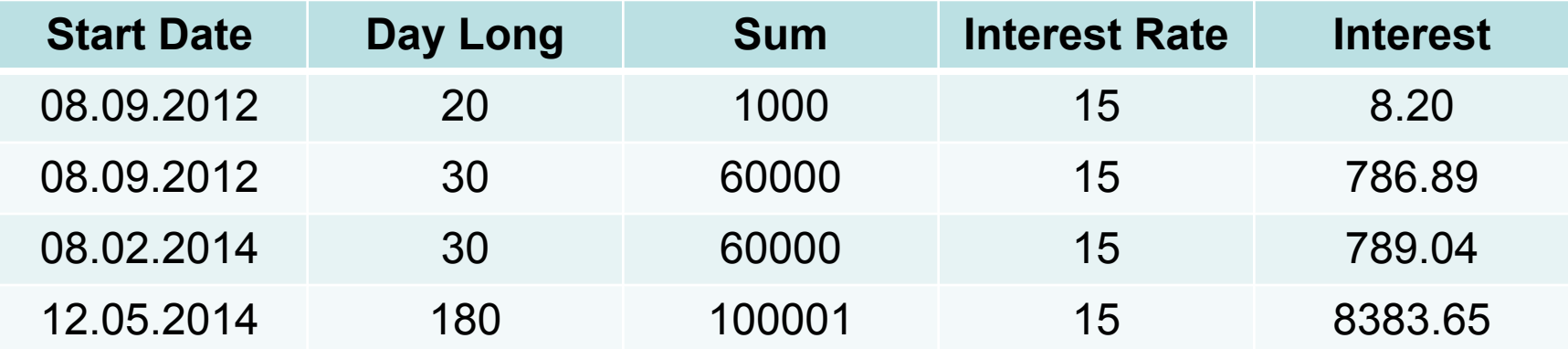

### Exercise 4.3.2.

• See 432BarrierDepo project for the full text

## Home Exercise 4.3.3: DepoMonthCapitalize Class

• Modify SimpleDepo class to calculate interest with monthly capitalization (calculated interest every month is added to the deposit sum)

### Test Cases

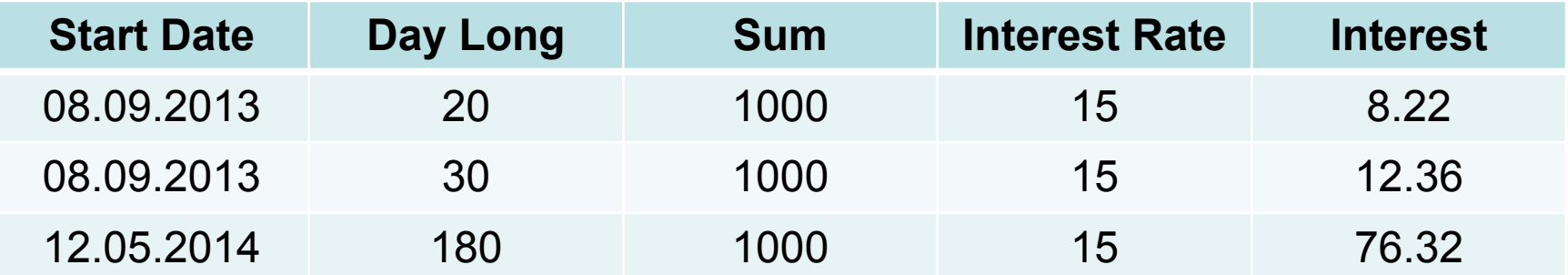